# Package 'scGate'

April 23, 2024

#### Type Package

Title Marker-Based Cell Type Purification for Single-Cell Sequencing Data

Version 1.6.2

#### **Description**

A common bioinformatics task in single-cell data analysis is to purify a cell type or cell population of interest from heterogeneous datasets. 'scGate' automatizes marker-based purification of specific cell populations, without requiring training data or reference gene expression profiles. Briefly, 'scGate' takes as input: i) a gene expression matrix stored in a 'Seurat' object and ii) a "gating model" (GM), consisting of a set of marker genes that define the cell population of interest. The GM can be as simple as a single marker gene, or a combination of positive and negative markers. More complex GMs can be constructed in a hierarchical fashion, akin to gating strategies employed in flow cytometry. 'scGate' evaluates the strength of signature marker expression in each cell using the rank-based method 'UCell', and then performs knearest neighbor (kNN) smoothing by calculating the mean 'UCell' score across neighboring cells. kNN-smoothing aims at compensating for the large degree of sparsity in scRNAseq data. Finally, a universal threshold over kNN-smoothed signature scores is applied in binary decision trees generated from the user-provided gating model, to annotate cells as either "pure" or "impure", with respect to the cell population of interest. See the related publication Andreatta et al. (2022) [<doi:10.1093/bioinformatics/btac141>](https://doi.org/10.1093/bioinformatics/btac141).

#### biocViews

**Depends** R  $(>= 4.3.0)$ 

**Imports** Seurat  $(>= 4.0.0)$ , UCell  $(>= 2.6.0)$ , dplyr, stats, utils, methods, patchwork, ggridges, reshape2, ggplot2, BiocParallel

Suggests ggparty, partykit, knitr, rmarkdown

VignetteBuilder knitr

URL <https://github.com/carmonalab/scGate>

BugReports <https://github.com/carmonalab/scGate/issues> License GPL-3 Encoding UTF-8 LazyData true

RoxygenNote 7.2.3

NeedsCompilation no

Author Massimo Andreatta [aut, cre] (<<https://orcid.org/0000-0002-8036-2647>>), Ariel Berenstein [aut] (<<https://orcid.org/0000-0001-8540-5389>>), Josep Garnica [aut], Santiago Carmona [aut] (<<https://orcid.org/0000-0002-2495-0671>>)

Maintainer Massimo Andreatta <massimo.andreatta@unil.ch>

Repository CRAN

Date/Publication 2024-04-23 08:50:02 UTC

## R topics documented:

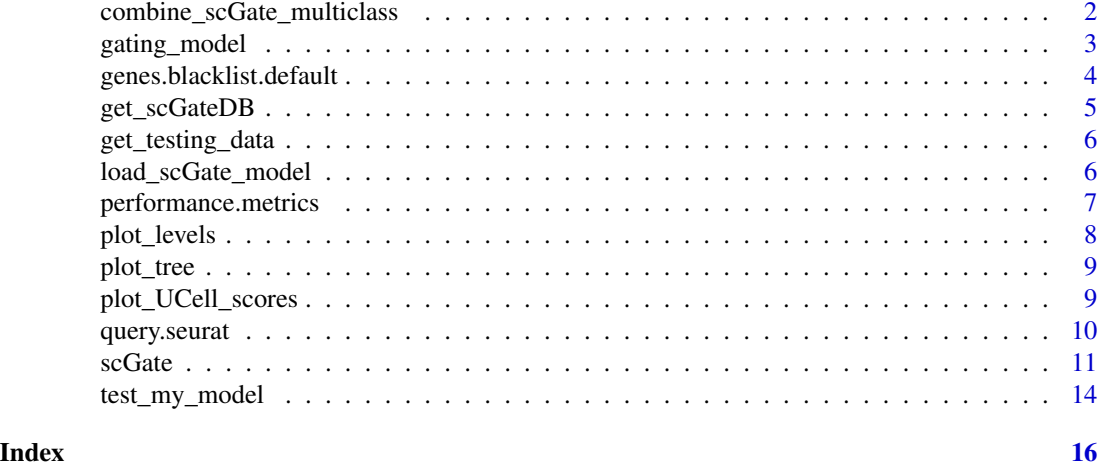

combine\_scGate\_multiclass

*Combine scGate annotations*

#### Description

If a single-cell dataset has precomputed results for multiple scGate models, combined them in multi-class annotation

```
combine_scGate_multiclass(
 obj,
 prefix = "is.pure".
 scGate_classes = NULL,
 min_cells = 1,
 multi.asNA = FALSE,
  out_column = "scGate_multi"
)
```
<span id="page-1-0"></span>

#### <span id="page-2-0"></span>gating\_model 3

#### **Arguments**

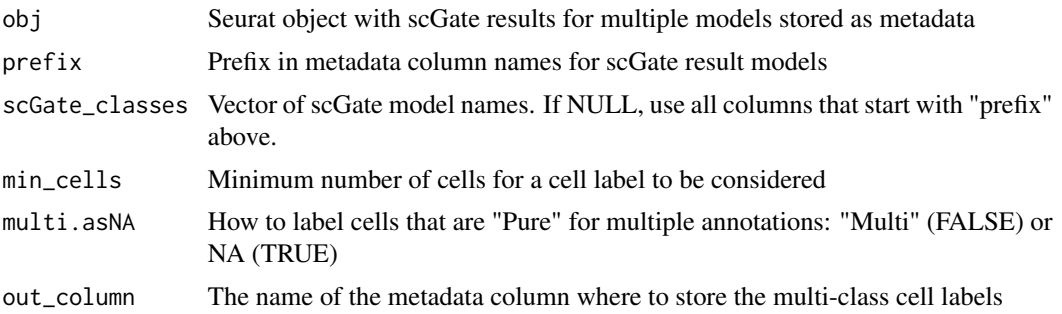

#### Value

A Seurat object with multi-class annotations based on the combination of multiple models. A new column (by default "scGate\_multi") is added to the metadata of the Seurat object.

#### Examples

```
# Define gating models
model.B <- gating_model(name = "Bcell", signature = c("MS4A1"))
model.T <- gating_model(name = "Tcell", signature = c("CD2","CD3D","CD3E"))
# Apply scGate with these models
data(query.seurat)
query.seurat <- scGate(query.seurat, model=model.T,
   reduction="pca", output.col.name = "is.pure_Tcell")
query.seurat <- scGate(query.seurat, model=model.B,
   reduction="pca", output.col.name = "is.pure_Bcell")
query.seurat <- combine_scGate_multiclass(query.seurat, scGate_class=c("Tcell","Bcell"))
table(query.seurat$scGate_multi)
```
gating\_model *Model creation and editing*

#### Description

Generate an scGate model from scratch or edit an existing one

```
gating_model(
 model = NULL,level = 1,
  name,
  signature,
  positive = TRUE,
```

```
negative = FALSE,
 remove = FALSE)
```
#### Arguments

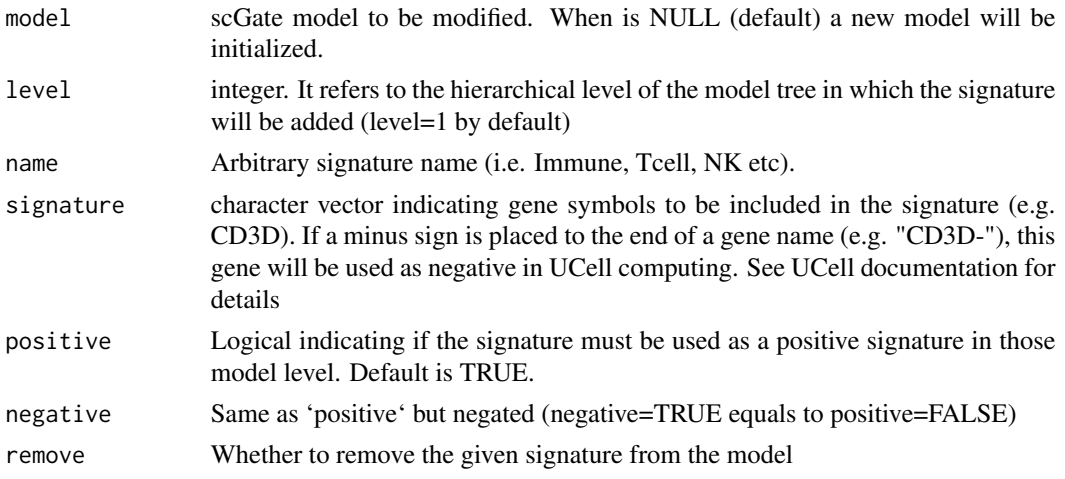

#### Value

A scGate model that can be used by [scGate](#page-10-1) to filter target cell types.

#### Examples

```
# create a simple gating model
my_model <- gating_model(level = 1, name = "immune", signature = c("PTPRC"))
my_model <- gating_model(model = my_model, level = 1, positive = FALSE,
   name = "Epithelial", signature = c("CDH1","FLT1") )
# Remove an existing signature
dropped_model <- gating_model(model = my_model, remove =TRUE, level = 1, name = "Epithelial")
```
genes.blacklist.default

*Blocklist of genes for dimensionality reduction*

#### Description

A list of signatures, for mouse and human. These include cell cycling, heat-shock genes, mitochondrial genes, and other genes classes, that may confound the identification of cell types. These are used internally by scGate and excluded from the calculation of dimensional reductions (PCA).

#### Format

A list of signatures

#### <span id="page-4-1"></span><span id="page-4-0"></span>Description

Download, update or load local version of the scGate model database. These are stored in a GitHub repository, from where you can download specific versions of the database.

#### Usage

```
get_scGateDB(
  destination = tempdir(),
  force_update = FALSE,
  version = "latest",
  branch = c("master", "dev"),
  verbose = FALSE,
  repo_url = "https://github.com/carmonalab/scGate_models"
)
```
#### **Arguments**

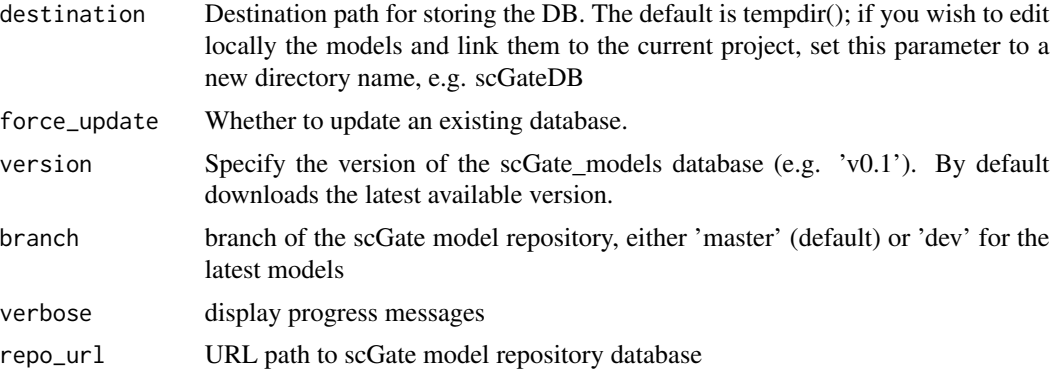

#### Details

Models for scGate are dataframes where each line is a signature for a given filtering level. A database of models can be downloaded using the function get\_scGateDB. You may directly use the models from the database, or edit one of these models to generate your own custom gating model.

#### Value

A list of models, organized according to the folder structure of the database. See the examples below.

#### See Also

[scGate](#page-10-1) [load\\_scGate\\_model](#page-5-1)

#### <span id="page-5-0"></span>Examples

```
scGate.model.db <- get_scGateDB()
# To see a specific model, browse the list of models:
scGate.model.db$human$generic$Myeloid
```
get\_testing\_data *Download sample data*

#### Description

Helper function to obtain some sample data

#### Usage

```
get_testing_data(version = "hsa.latest", destination = tempdir())
```
#### Arguments

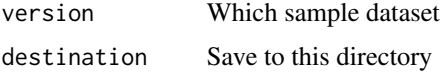

#### Value

A list of datasets that can be used to test scGate

#### Examples

```
testing.datasets <- get_testing_data(version = 'hsa.latest')
```
<span id="page-5-1"></span>load\_scGate\_model *Load a single scGate model*

#### Description

Loads a custom scGate model into R. For the format of these models, have a look or edit one of the default models obtained with [get\\_scGateDB](#page-4-1)

```
load_scGate_model(model_file, master.table = "master_table.tsv")
```
#### <span id="page-6-0"></span>Arguments

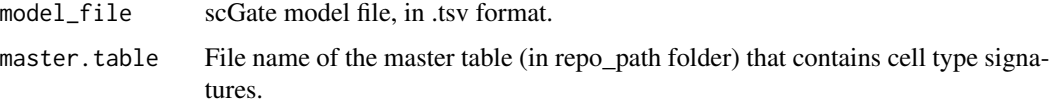

#### Value

A scGate model in dataframe format, which can given as input to the [scGate](#page-10-1) function.

#### See Also

[scGate](#page-10-1) [get\\_scGateDB](#page-4-1)

#### Examples

```
dir <- tempdir() # this may also be set to your working directory
models <- get_scGateDB(destination=dir)
# Original or edited model
model.path <- paste0(dir,"/scGate_models-master/human/generic/Bcell_scGate_Model.tsv")
master.path <- paste0(dir,"/scGate_models-master/human/generic/master_table.tsv")
my.model <- load_scGate_model(model.path, master.path)
my.model
```
performance.metrics *Performance metrics*

#### Description

Evaluate model performance for binary tasks

#### Usage

```
performance.metrics(actual, pred, return_contingency = FALSE)
```
#### Arguments

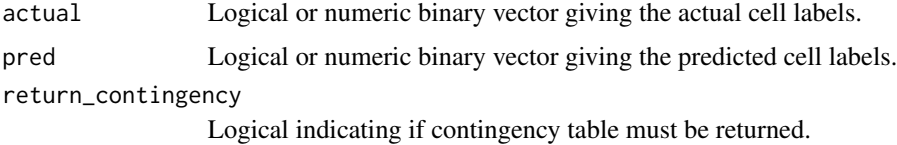

#### Value

Prediction performance metrics (Precision, Recall, MCC) between actual and predicted cell type labels.

#### <span id="page-7-0"></span>Examples

```
results <- performance.metrics(actual= sample(c(1,0),20,replace=TRUE),
   pred = sample(c(1,0),20,replace=TRUE,prob = c(0.65,0.35) ) )
```
plot\_levels *Plot scGate filtering results by level*

#### Description

Fast plotting of gating results over each model level.

#### Usage

```
plot_levels(obj, pure.col = "green", impure.col = "gray")
```
#### Arguments

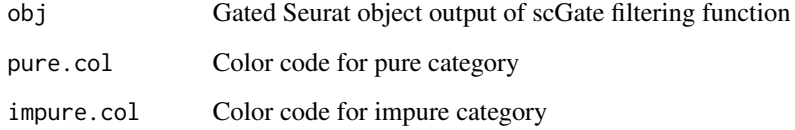

#### Value

UMAP plots with 'Pure'/'Impure' labels for each level of the scGate model

#### Examples

```
scGate.model.db <- get_scGateDB()
model <- scGate.model.db$human$generic$Myeloid
# Apply scGate with this model
data(query.seurat)
query.seurat <- scGate(query.seurat, model=model,
    reduction="pca", save.levels=TRUE)
library(patchwork)
pll <- plot_levels(query.seurat)
wrap_plots(pll)
```
<span id="page-8-1"></span><span id="page-8-0"></span>

#### Description

View scGate model as a decision tree (require ggparty package)

#### Usage

plot\_tree(model, box.size = 8, edge.text.size = 4)

#### Arguments

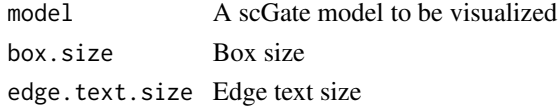

#### Value

A plot of the model as a decision tree. At each level, green boxes indicate the 'positive' (accepted) cell types, red boxed indicate the 'negative' cell types (filtered out). The final Pure population is the bottom right subset in the tree.

#### Examples

library(ggparty) models <- get\_scGateDB() plot\_tree(models\$human\$generic\$Tcell)

plot\_UCell\_scores *Plot UCell scores by level*

#### Description

Show distribution of UCell scores for each level of a given scGate model

```
plot_UCell_scores(
  obj,
  model,
  overlay = 5,
 pos.thr = 0.2,
 neg.htm = 0.2,ncol = NULL,combine = TRUE
)
```
#### <span id="page-9-0"></span>Arguments

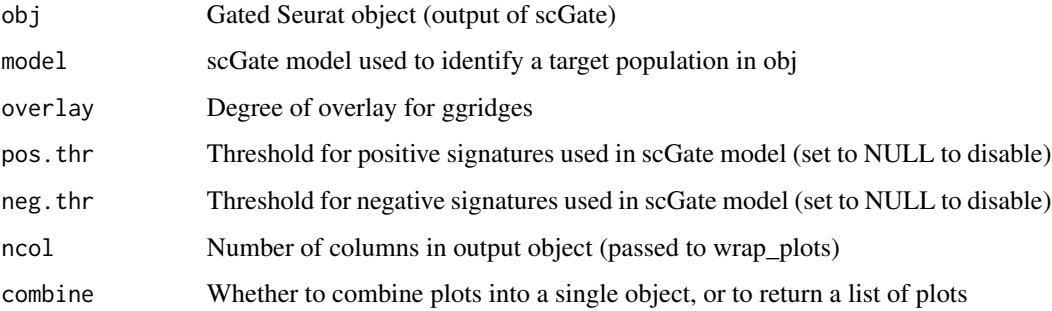

#### Value

Returns a density plot of UCell scores for the signatures in the scGate model, for each level of the model

Either a plot combined by patchwork (combine=T) or a list of plots (combine=F)

#### Examples

```
scGate.model.db <- get_scGateDB()
model <- scGate.model.db$human$generic$Tcell
# Apply scGate with this model
data(query.seurat)
query.seurat <- scGate(query.seurat, model=model,
    reduction="pca", save.levels=TRUE)
# View UCell score distribution
plot_UCell_scores(query.seurat, model)
```
query.seurat *Toy dataset to test the package*

#### Description

A downsampled version (300 cells) of the single-cell dataset by Zilionis et al. (2019) <doi:10.1016/j.immuni.2019.03.009>, with precalculated PCA and UMAP reductions.

#### Format

A Seurat object

<span id="page-10-1"></span><span id="page-10-0"></span>

#### Description

Apply scGate to filter specific cell types in a query dataset

#### Usage

```
scGate(
 data,
 model,
 pos.thr = 0.2,
 neg.htm = 0.2,assay = NULL,slot = "data",
 ncores = 1,
 BPPARAM = NULL,
  seed = 123,
 keep.ranks = FALSE,
  reduction = c("calculate", "pca", "umap", "harmony"),
 min.cells = 30,
 nfeatures = 2000,
 pca.dim = 30,
 param\_decay = 0.25,
 maxRank = 1500,output.col.name = "is.pure",
 k.param = 30,
  smooth.decay = 0.1,
  smooth.up.only = FALSE,
  genes.blacklist = "default",
  return.CellOntology = TRUE,
 multi.asNA = FALSE,
  additional.signatures = NULL,
  save.levels = FALSE,
 verbose = FALSE,
 progressbar = T
\mathcal{L}
```
#### Arguments

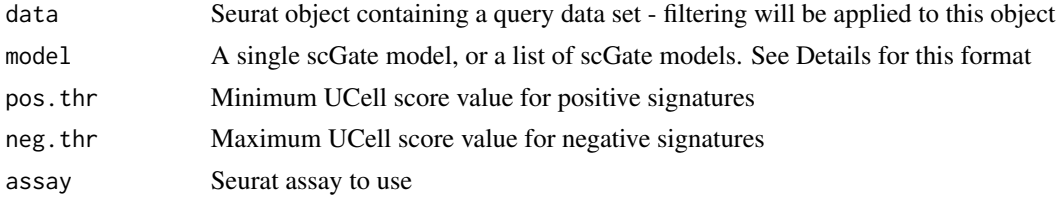

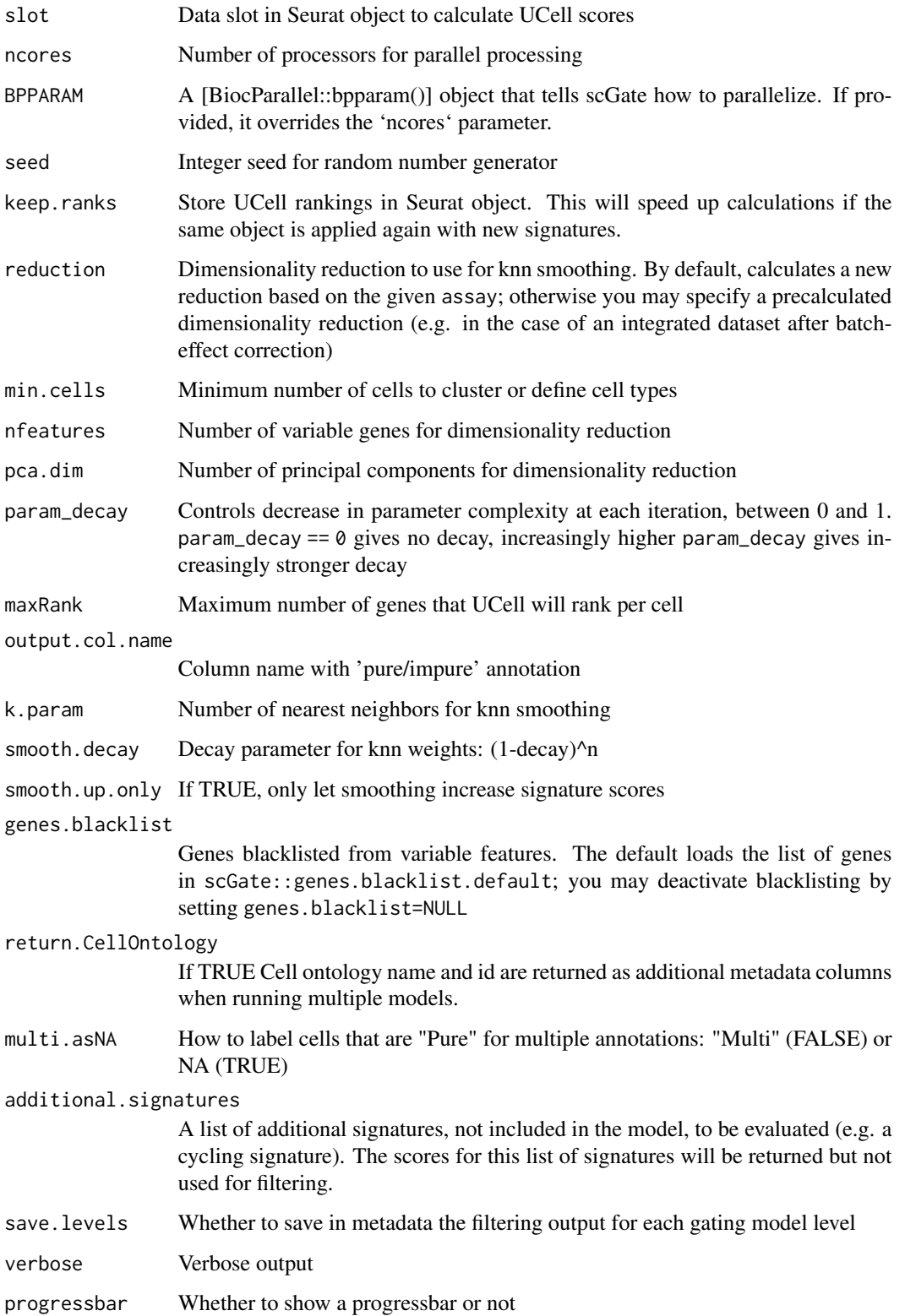

#### <span id="page-12-0"></span> $\mathbf{s} \in \mathbf{G}$ ate 13

#### Details

Models for scGate are data frames where each line is a signature for a given filtering level. A database of models can be downloaded using the function get\_scGateDB. You may directly use the models from the database, or edit one of these models to generate your own custom gating model.

Multiple models can also be evaluated at once, by running scGate with a list of models. Gating for each individual model is returned as metadata, with a consensus annotation stored in scGate\_multi metadata field. This allows using scGate as a multi-class classifier, where only cells that are "Pure" for a single model are assigned a label, cells that are "Pure" for more than one gating model are labeled as "Multi", all others cells are annotated as NA.

#### Value

A new metadata column is.pure is added to the query Seurat object, indicating which cells passed the scGate filter. The active.ident is also set to this variable.

#### See Also

[load\\_scGate\\_model](#page-5-1) [get\\_scGateDB](#page-4-1) [plot\\_tree](#page-8-1)

#### Examples

```
### Test using a small toy set
data(query.seurat)
# Define basic gating model for B cells
my_scGate_model <- gating_model(name = "Bcell", signature = c("MS4A1"))
query.seurat <- scGate(query.seurat, model = my_scGate_model, reduction="pca")
table(query.seurat$is.pure)
### Test with larger datasets
library(Seurat)
testing.datasets <- get_testing_data(version = 'hsa.latest')
seurat_object <- testing.datasets[["JerbyArnon"]]
# Download pre-defined models
models <- get_scGateDB()
seurat_object <- scGate(seurat_object, model=models$human$generic$PanBcell)
DimPlot(seurat_object)
seurat_object_filtered <- subset(seurat_object, subset=is.pure=="Pure")
### Run multiple models at once
models <- get_scGateDB()
model.list <- list("Bcell" = models$human$generic$Bcell,
                   "Tcell" = models$human$generic$Tcell)
seurat_object <- scGate(seurat_object, model=model.list)
DimPlot(seurat_object, group.by = "scGate_multi")
```
<span id="page-13-0"></span>test\_my\_model *Test your model*

### Description

Wrapper for fast model testing on 3 sampled datasets

#### Usage

```
test_my_model(
 model,
  testing.version = "hsa.latest",
  custom.dataset = NULL,
  target = NULL,plot = TRUE
\mathcal{L}
```
#### Arguments

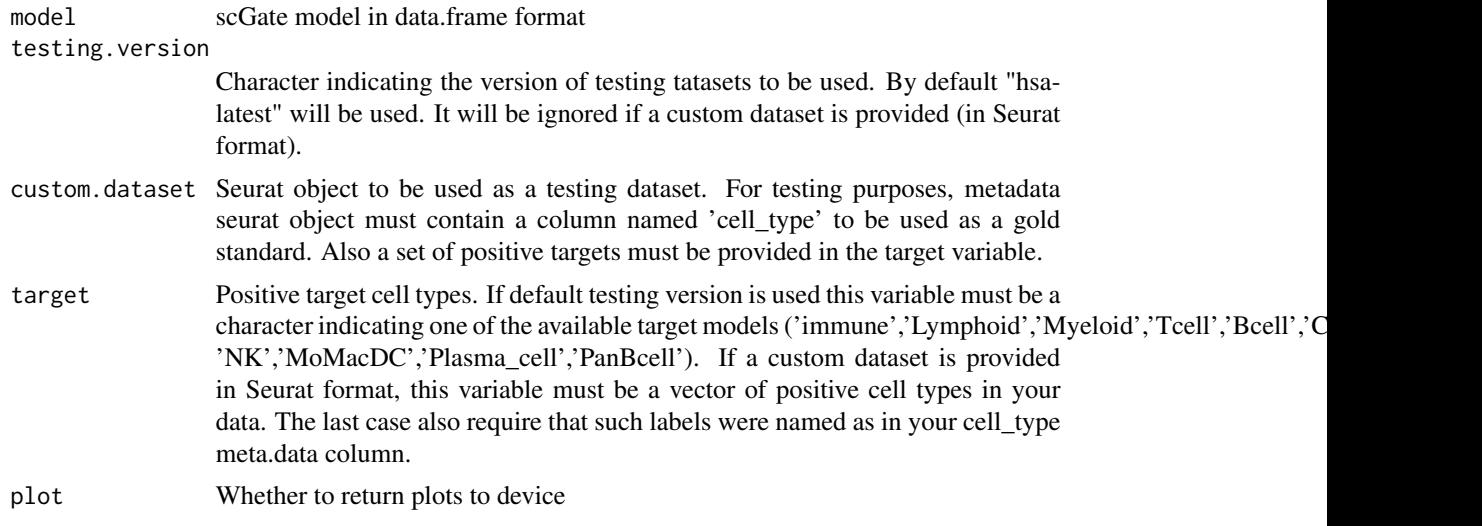

#### Value

Returns performance metrics for the benchmarking datasets, and optionally plots of the predicted cell type labels in reduced dimensionality space.

#### Examples

```
scGate.model.db <- get_scGateDB()
# Browse the list of models and select one:
model.panBcell <- scGate.model.db$human$generic$PanBcell
# Test the model with available testing datasets
```

```
panBcell.performance <- test_my_model(model.panBcell, target = "PanBcell")
model.Myeloid <- scGate.model.db$human$generic$Myeloid
myeloid.performance <- test_my_model(model.Myeloid, target = "Myeloid")
```
# <span id="page-15-0"></span>Index

combine\_scGate\_multiclass, [2](#page-1-0)

gating\_model, [3](#page-2-0) genes.blacklist.default, [4](#page-3-0) get\_scGateDB, [5,](#page-4-0) *[6,](#page-5-0) [7](#page-6-0)*, *[13](#page-12-0)* get\_testing\_data, [6](#page-5-0)

load\_scGate\_model, *[5](#page-4-0)*, [6,](#page-5-0) *[13](#page-12-0)*

performance.metrics, [7](#page-6-0) plot\_levels, [8](#page-7-0) plot\_tree, [9,](#page-8-0) *[13](#page-12-0)* plot\_UCell\_scores, [9](#page-8-0)

query.seurat, [10](#page-9-0)

scGate, *[4,](#page-3-0) [5](#page-4-0)*, *[7](#page-6-0)*, [11](#page-10-0)

test\_my\_model, [14](#page-13-0)